## SAP ABAP table V\_FMBUDBCS {Generated Table for View V\_FMBUDBCS}

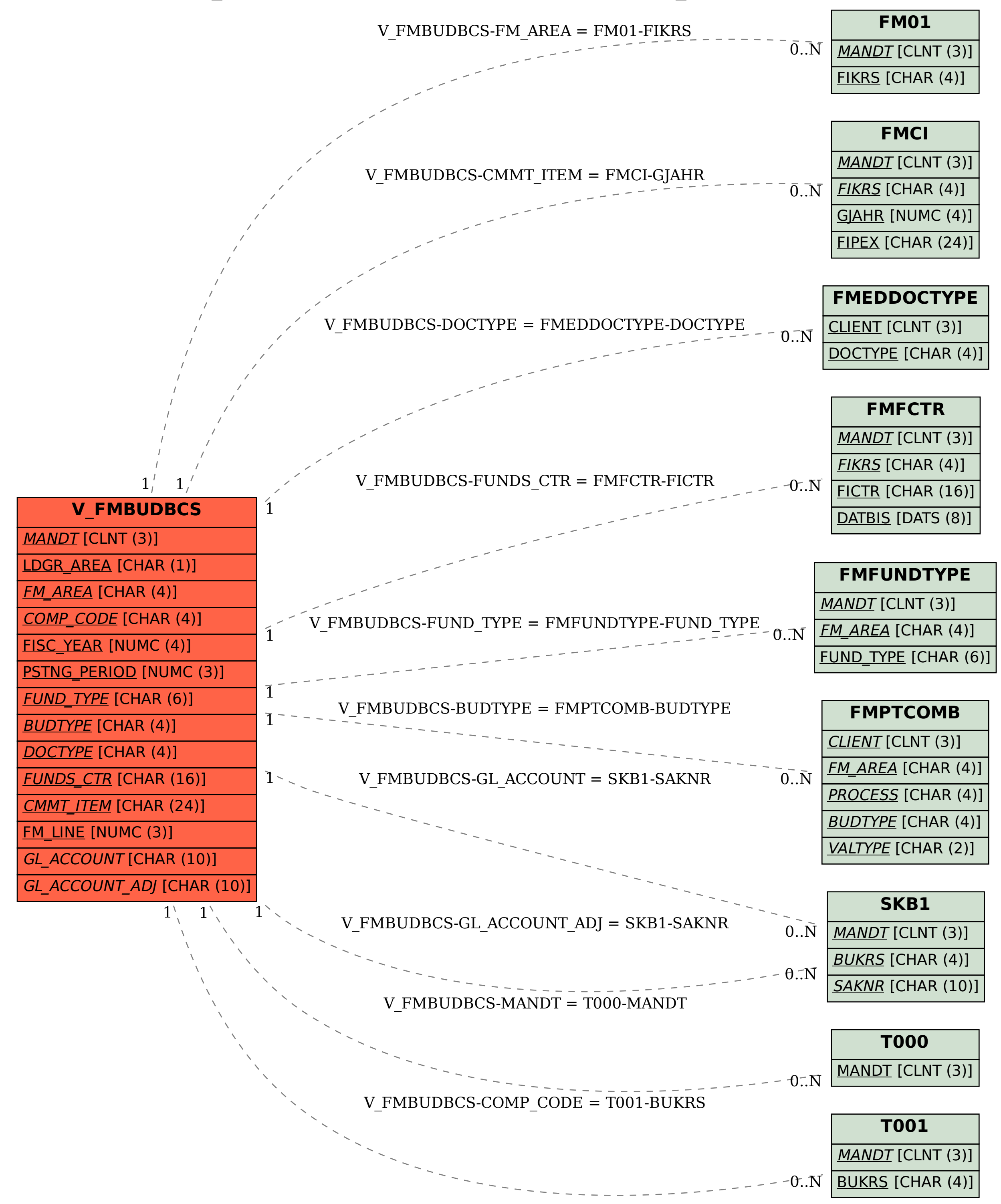